Installing Adobe Photoshop is relatively easy and can be done in a few simple steps. First, go to Adobe's website and select the version of Photoshop that you want to install. Once you have the download, open the file and follow the on-screen instructions. Once the installation is complete, you need to crack Adobe Photoshop. To do this, you need to download a crack for the version of Photoshop you want to use. Once you have the crack, open the file and follow the instructions to apply the crack. After the crack is applied, you can start using Adobe Photoshop. Be sure to back up your files since cracking software can be risky. With these simple steps, you can install and crack Adobe Photoshop.

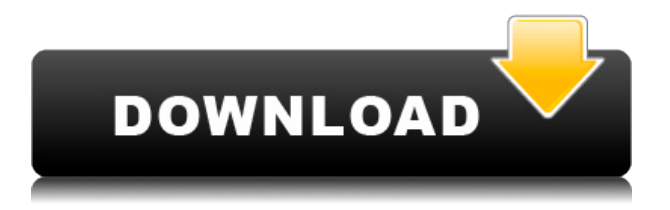

The highlight of this release is the new power of the iPad Pro with the new Apple Pencil along with its updated curve. It is now possible to use the iPad Pro, much like the MacBook Air, with the Apple Pencil for design work. The beauty of this is that it is so much more intuitive that using traditional tools, means one is working from an iPad. Use the new tools on the iPad Pro or bring the iPad Pro to the designer's desktop and still use traditional tools to complete the job. It feels as though the expectations for the tablet and stylus have changed but not necessarily the expectations for Photoshop for the digital artist. Fortunately or unfortunately, expectations for the iPad Pro as a digital artist's tool are on the rise and Photoshop should be just fine for the foreseeable future. Adobe Photoshop Review This release was nothing short of amazing, and with the recent announcement of Lightroom 5, it may be time to dive in with the newest release of this popular application as well. There are new features galore in this release that I will discuss in detail as this review progresses. The follow picture shows the exposure and tones in the new exposure panel. So, if you wanted to manually increase exposure without altering the tonal curve, it is simple to do so. The new Workspaces feature allows you to create different scratch work collections to quickly switch between. Evernote has always honored something called Handoff, and Google has shied away from Handoff . With some notable exceptions, Google's Handoff is generally pretty good. Apple has not yet fully implemented Handoff, but Apple Knows You Need To Implement Handoff To Marketize A Desktop Mac App Store Targeting , but hasn't fully shown us what the implementation looks like.

## **Photoshop 2022 (Version 23.2) With Full Keygen For Windows [32|64bit] 2023**

Pixelmator Pro for Mac includes most of the tools you get in the Pixelmator app, and a few extras. The app, which retails for about \$27, comes with a free trial providing you can opt to use the app for a full year. Those interested in launching their own application are free to do so with the official launch of Photoshop CC, the latest version of the program. A free or low-cost alternate that's frequently mentioned is Zamzar.com . The free version is limited to 25 MB, and you'll have to pay \$30 for a higher-size upload. The Adobe Photoshop Comparison Chart works for both the old and new versions of the program. Photo editing software is useful to anyone who owns and uses a digital camera. In addition, Photoshop is one of the most popular graphic design applications. Therefore, one can always count on a good Photoshop course. Fortunately, some of the best Photoshop tutorials are available to get you going. Some of the best photo editing software available in the market right now is Photoshop CC. And as a digital artist, you never get a chance to use such powerful tool in real life. This is where online Photoshop tutorials really help you. Learn Photoshop CC For free. Photoshop comes with different tools that are specific to each section of the application. If you're new to Photoshop, you might want to start with one of the beginner guides to get familiar with all of the major tools. I am an LA based Fashion and Lifestyle blogger. I am 27 years old, and celebrate life like a spoiled little kid everyday. I love my Starbucks lattes & anything for a snack (sugar is my poison). I started my blog in 2013 as a means to document and share my life. It's become more than that now, but even in its early days, it was never about "perfect" or "being the best," it was simply about being me, documenting my life **as I live it. This is who I am, it is not what I strive for; it is the journey of life, all messy and imperfect. e3d0a04c9c**

## **Photoshop 2022 (Version 23.2)Free License Key For Windows 64 Bits {{ NEw }} 2023**

Adobe Photoshop is an image editing software which is known for providing the retouching functions and tools. It is one of the most useful productivity tools of all time. It provides its users with a wide range of photo editing tools and functions. It has everything within Photoshop to make the editing process quite simple and easier. It is a feature-rich package and the user interface is very simple. Adobe Photoshop has a lot of good and useful features and the editing functions are quite powerful. It allows its user to easily make the retouching process quite easy and simple. Photoshop serves as an efficient and powerful photo editing software which is often used to provide the users with all the necessary tools and functions they need to retouch their images. It is an editing tool. Adobe Photoshop is one of the most popular and powerful photo editing software which has various professional editing tools and functions. It has what it takes to make the image editing process quite easier. It has all the necessary functions to allow users to easily edit and enhance images. Adobe Photoshop is a photo editing software which serves as a basic photo editing tool to enhance and retouch images. It has provided the user with the necessary tools and functions required to retouch images. It allows image editing by offering the user various tools and functions. It provides the tools and functions used to enable image editing. Adobe Photoshop serves as a powerful image editing software, which has a wide range of tools and functions. It has everything within Photoshop to make the image editing process quite simple and easier to use.

adobe photoshop download luckystudio4u adobe photoshop download latest version for windows 10 adobe photoshop download latest version for windows 7 adobe photoshop download latest version about photoshop free download adobe photoshop to download for windows 10 adobe photoshop download for windows 10 filehippo adobe photoshop download full version for windows 10 adobe photoshop download 7.0 for windows 10 adobe photoshop cs3 free download for windows 10 full version with key

The Liquify tool is the most essential tool when it comes to photo editing. It preserves the integrity and quality of the image. With your work, it can be used to tilt, skew, resize, scale and flip the image quickly. The tools can be used to adjust the image's angle and stretch the sides of the image or the image itself. Another way to stretch the image in Photoshop CC is by using the Perspective Warp. The tool is used to correct the distorted horizon angle of the photo. Learn how to use Photoshop Elements to create the best web-ready images with this one-stop tutorial for web design. This fourpart course includes a discussion on how to create images for the web with Photoshop Elements. It also provides flexibility in both the appearance and functionality of websites. Adobe Illustrator is the most powerful vector graphics tool on the market. If you are a designer or graphic artist looking to expand your toolset or a hobbyist looking for more tools to create images, this in-depth training covers the most complex topic areas in the tool. This video is a walkthrough of the Flex 3.x App Builder. You will be able to build impressive interactive web applications and mobile apps. It will guide you through the creation of a simple slideshow application using three code examples. You will be able to get your application up and running in no time. In this new manual, you'll find instructions for accessing and working with the new elements, tools and options in Elements 12, plus everything you need to know to get productive faster, easier and more efficiently.

As a motion design tool, Photoshop has always been a dreadful option for motion graphics. However, a new feature set in CS6 has opened the doors for editing motion graphics with the help of the Pixel Flow set of tools as well as the power of Photoshop's dynamic Link checker feature. To access Pixel Flow, go to Photoshop, and then Filters > Pixel Flow. Photoshop is a tool designed for graphic designers, but it's also a tool for all age groups. It can be used by anyone across the board to achieve the impossible like creating a painting or a print piece. In addition to the use of the program for people who are interested in creating new content and designing in any medium or field of its uses, it is also an excellent program for photographers. It can be used to edit, share, or process images even after you've taken it. For users new too with the program, Photoshop can be used to quickly create images for a print piece or presentations that can be shared online. Don't let the \$20 price tag fool you. Photoshop is one of the best photo editing tools on the market. It may take a bit to master it, and you'll probably need to spend hundreds on printing paper or buying hard copies of images you create. However, what Adobe does do is make learning the skills you need to move your creative forward easier than ever. You can't beat the quality and results of Photoshop camera editing tools and you'll be able to create images that go beyond what you've ever done before.

<https://zeno.fm/radio/text-type-in-english-by-anderson-pdf-download> <https://zeno.fm/radio/black-ts-tatkal-software-101> <https://zeno.fm/radio/probabilitas-dan-statistika-walpole-edisi-bahasa-indonesia> <https://zeno.fm/radio/auto-toxic-fog-conquista-2-0-descargar> <https://zeno.fm/radio/opc-systems-net-crack> <https://zeno.fm/radio/pep-1992-preescolar-pdf-14> <https://zeno.fm/radio/esquema-da-tv-samsung-ln40d550-l26p>

Adobe Photoshop is, of course, one of the most used editing software. There are several different applications which are based on the Adobe Photoshop software and only one of them, is the Photoshop CC. This version of the software is one of the fastest editing software. It has most updates and other advance features for editing the entire range of images. Adobe Photoshop Elements is a compact, easy-to-use photo manager and editor. You can import images from digital cameras, scanners, and albums, or connect directly to online sources such as Flickr, Picasa Web Albums, and your own photo albums. Before you edit an image, you can apply a variety of tools to change the look of the photo. After the inception of Photoshop, the design development industry, adobe Photoshop became essential for all the graphic designers, since Adobe's stock empowered them to recognize the need of the present industry. Accreditacies like: The Photoshop family includes Photoshop Lightroom, Photoshop Elements, Photoshop Fix, Photoshop Express, and other software. All these software are upgraded over time and have added more features, tools, and numerous command. Some of the most important features are: Adobe Photoshop provides a word with the date of version

You can check the version of adobe Photoshop by using the below image. You will find the below image in the main menu of the software Adobe Photoshop is a graphics editing tool that allows designers to create extensive alterations to digital imagery in a more flexible way than it was possible to do with earlier versions. It is an essential tool for designers, photo editors, and some digital artists. Photoshop allows the user to manipulate images in color, brightness and contrast, and then to print or export the file after the changes. It can be used to lay out pages, combine pages, create photo composites, retouch photographs, and add simple text on to images. Photoshop also allows you to edit video footage and create animations.

[https://imotisofiaoblast.com/wp-content/uploads/2023/01/Adobe-Photoshop-2021-version-22-Downloa](https://imotisofiaoblast.com/wp-content/uploads/2023/01/Adobe-Photoshop-2021-version-22-Download-free-Torrent-Windows-1011-latest-updaTe-2022.pdf) [d-free-Torrent-Windows-1011-latest-updaTe-2022.pdf](https://imotisofiaoblast.com/wp-content/uploads/2023/01/Adobe-Photoshop-2021-version-22-Download-free-Torrent-Windows-1011-latest-updaTe-2022.pdf)

<https://karydesigns.com/wp-content/uploads/2023/01/Adobe-Photoshop-10-Download-Free-FULL.pdf> [https://ufostorekh.com/wp-content/uploads/2023/01/Adobe-Reader-Photoshop-Download-For-Pc-UPD.](https://ufostorekh.com/wp-content/uploads/2023/01/Adobe-Reader-Photoshop-Download-For-Pc-UPD.pdf) [pdf](https://ufostorekh.com/wp-content/uploads/2023/01/Adobe-Reader-Photoshop-Download-For-Pc-UPD.pdf)

<https://transports-azpeitia.fr/wp-content/uploads/2023/01/trilei.pdf>

[https://xn--80aagyardii6h.xn--p1ai/download-adobe-photoshop-cc-2019-version-20-with-product-key-li](https://xn--80aagyardii6h.xn--p1ai/download-adobe-photoshop-cc-2019-version-20-with-product-key-license-keygen-for-mac-and-windows-x64-2022/) [cense-keygen-for-mac-and-windows-x64-2022/](https://xn--80aagyardii6h.xn--p1ai/download-adobe-photoshop-cc-2019-version-20-with-product-key-license-keygen-for-mac-and-windows-x64-2022/)

[https://sasit.bg/wp-content/uploads/2023/01/Download-free-Adobe-Photoshop-2022-Version-232-Activ](https://sasit.bg/wp-content/uploads/2023/01/Download-free-Adobe-Photoshop-2022-Version-232-Activation-Key-Free-Registration-Code-X64-.pdf) [ation-Key-Free-Registration-Code-X64-.pdf](https://sasit.bg/wp-content/uploads/2023/01/Download-free-Adobe-Photoshop-2022-Version-232-Activation-Key-Free-Registration-Code-X64-.pdf)

[https://medicilearningit.com/adobe-photoshop-cc-2018-download-free-registration-code-with-registra](https://medicilearningit.com/adobe-photoshop-cc-2018-download-free-registration-code-with-registration-code-for-pc-latest-2023/) [tion-code-for-pc-latest-2023/](https://medicilearningit.com/adobe-photoshop-cc-2018-download-free-registration-code-with-registration-code-for-pc-latest-2023/)

[http://feedmonsters.com/wp-content/uploads/2023/01/Photoshop-2022-Download-free-With-License-](http://feedmonsters.com/wp-content/uploads/2023/01/Photoshop-2022-Download-free-With-License-Code-Torrent-Activation-Code-x3264-2022.pdf)[Code-Torrent-Activation-Code-x3264-2022.pdf](http://feedmonsters.com/wp-content/uploads/2023/01/Photoshop-2022-Download-free-With-License-Code-Torrent-Activation-Code-x3264-2022.pdf)

[https://merryquant.com/adobe-photoshop-2021-version-22-5-download-free-torrent-activation-code-fo](https://merryquant.com/adobe-photoshop-2021-version-22-5-download-free-torrent-activation-code-for-pc-2023/) [r-pc-2023/](https://merryquant.com/adobe-photoshop-2021-version-22-5-download-free-torrent-activation-code-for-pc-2023/)

<https://romans12-2.org/wp-content/uploads/2023/01/safadan.pdf>

[https://xtc-hair.com/photoshop-cc-2014-download-serial-key-activation-code-with-keygen-3264bit-202](https://xtc-hair.com/photoshop-cc-2014-download-serial-key-activation-code-with-keygen-3264bit-2022/) [2/](https://xtc-hair.com/photoshop-cc-2014-download-serial-key-activation-code-with-keygen-3264bit-2022/)

[https://www.scalping.es/wp-content/uploads/2023/01/Adobe-Photoshop-Cc-2021-Apk-Download-INST](https://www.scalping.es/wp-content/uploads/2023/01/Adobe-Photoshop-Cc-2021-Apk-Download-INSTALL.pdf) [ALL.pdf](https://www.scalping.es/wp-content/uploads/2023/01/Adobe-Photoshop-Cc-2021-Apk-Download-INSTALL.pdf)

[http://thewayhometreatmentcenter.com/uncategorized/download-adobe-photoshop-cs5-keygen-hacke](http://thewayhometreatmentcenter.com/uncategorized/download-adobe-photoshop-cs5-keygen-hacked-2023/) [d-2023/](http://thewayhometreatmentcenter.com/uncategorized/download-adobe-photoshop-cs5-keygen-hacked-2023/)

<https://moeingeo.com/wp-content/uploads/2023/01/Download-Photoshop-Cs4-Versi-Lama-HOT.pdf> <https://www.aussnowacademy.com/photoshop-7-0-tamil-fonts-free-download-top/>

<https://luxurygamingllc.com/wp-content/uploads/2023/01/maidregi.pdf>

<https://barbers411.com/wp-content/uploads/2023/01/natell.pdf>

<http://sendhwapublicschool.com/photoshop-2021-version-22-5-1-activator-with-license-code-2022/> <https://samglobaltours.com/wp-content/uploads/2023/01/ferhan.pdf>

<https://bodhirajabs.com/photoshop-cc-hair-brushes-free-download-free/>

<http://efekt-metal.pl/?p=1>

<https://www.dyscalculianetwork.com/wp-content/uploads/2023/01/kaelvis.pdf>

[https://thegolfersdomain.com/wp-content/uploads/2023/01/Photoshop\\_EXpress\\_\\_Serial\\_Number\\_202](https://thegolfersdomain.com/wp-content/uploads/2023/01/Photoshop_EXpress__Serial_Number_2023.pdf) [3.pdf](https://thegolfersdomain.com/wp-content/uploads/2023/01/Photoshop_EXpress__Serial_Number_2023.pdf)

<https://www.webcard.irish/wp-content/uploads/2023/01/ehrber.pdf>

[https://www.ranchosantalinahomeowners.com/wp-content/uploads/2023/01/Adobe\\_Photoshop\\_Windo](https://www.ranchosantalinahomeowners.com/wp-content/uploads/2023/01/Adobe_Photoshop_Windows_7_Download_Free.pdf) ws 7 Download Free.pdf

[https://iscamelie.com/wp-content/uploads/2023/01/Psd-Backgrounds-Free-Download-Photoshop-HOT.](https://iscamelie.com/wp-content/uploads/2023/01/Psd-Backgrounds-Free-Download-Photoshop-HOT.pdf) [pdf](https://iscamelie.com/wp-content/uploads/2023/01/Psd-Backgrounds-Free-Download-Photoshop-HOT.pdf)

[https://www.mjeeb.com/adobe-photoshop-cs-11-software-free-download-\\_\\_top\\_\\_/](https://www.mjeeb.com/adobe-photoshop-cs-11-software-free-download-__top__/)

[https://kuchawi.com/adobe-photoshop-2021-version-22-4-1-license-code-keygen-for-windows-3264bit](https://kuchawi.com/adobe-photoshop-2021-version-22-4-1-license-code-keygen-for-windows-3264bit-updated-2023/)[updated-2023/](https://kuchawi.com/adobe-photoshop-2021-version-22-4-1-license-code-keygen-for-windows-3264bit-updated-2023/)

<http://www.chelancove.com/noiseware-plugin-for-photoshop-7-0-free-download-new/>

<http://napodpomo.org/download-adobe-photoshop-cs4-setup-exe-repack/>

<https://the-chef.co/download-photoshop-cs4-64-bit-2021/>

<http://agrit.net/2023/01/photoshop-7-0-free-trial-version-download-new/>

<https://agroanuncios.pe/wp-content/uploads/2023/01/makspret.pdf>

<https://ultra-warez.net/wp-content/uploads/2023/01/fyndpat.pdf>

<https://thepeak.gr/ps-photoshop-latest-version-free-download-fix/>

<https://freelance-difference.com/wp-content/uploads/2023/01/gonsher.pdf>

[http://minnesotafamilyphotos.com/photoshop-2022-full-product-key-activation-code-with-keygen-x32-](http://minnesotafamilyphotos.com/photoshop-2022-full-product-key-activation-code-with-keygen-x32-64-2022/)

## [64-2022/](http://minnesotafamilyphotos.com/photoshop-2022-full-product-key-activation-code-with-keygen-x32-64-2022/)

## <https://it-sbo.com/wp-content/uploads/2023/01/salyann.pdf> <https://shofaronlinestore.org/wp-content/uploads/2023/01/wacgabr.pdf>

Adobe Photoshop is the most powerful photo editor, able to edit, touch-up, and retouch any of your images in all editing tasks of the package. From the product's initial release all the way to today, Photoshop has always focused on enhancing image editing experience by adding the features artists use everyday. The latest version also has more than 500 new upgrades and improvements in all areas of the home bar, keyboard and other tools. These updates include the ability to consistently use selection tools with more power. The next edition is no exception and is up-to-date with all the latest feature, bug fixes, and security issues. With this, the version of the tool will be increased to version 3.0. Besides, the latest version also has a better interface, additional editing tools and new features. The aspect of the function of an image is by adjusting the settings of the image. Then, the image is not just a static picture, but it has something that can endure as a product. There are a variety of products that can be applied to Photoshop. But the latest version is the lightroom, which is a brand new design. Without it, traditional Photoshop would be like a monster. Lightroom works with your images, allowing you to remove, add, edit, and organize photos and then create greatlooking products. Thus, if it is not installed, it would be very difficult to manage images in Photoshop. The Photoshop family has some other software, consisting of Photoshop lightroom, Photoshop elements, Photoshop fix, Photoshop express, and other software. The Photoshop CC version is the latest version of the series and it is a part of the Adobe Creative Cloud branding.